# **Agile** *Release 0.1*

**Mar 30, 2020**

## Contents:

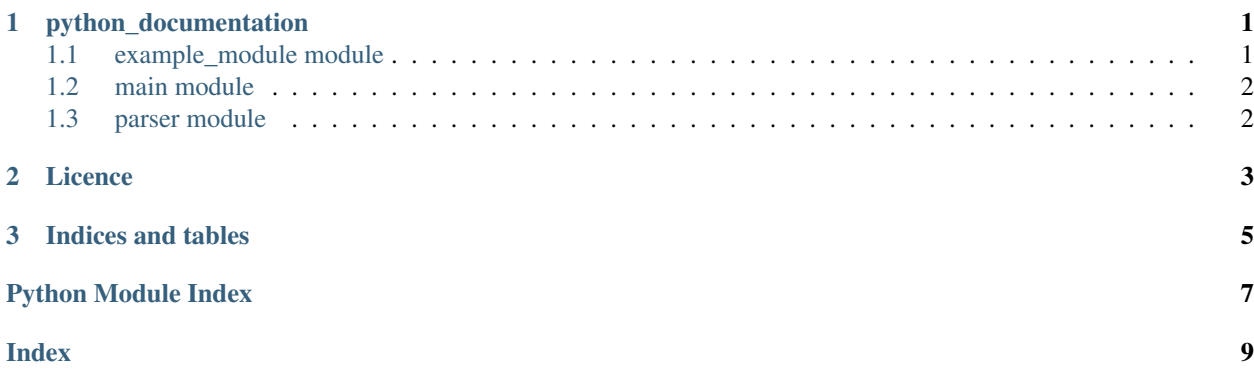

# CHAPTER 1

### python\_documentation

#### <span id="page-4-2"></span><span id="page-4-1"></span><span id="page-4-0"></span>**1.1 example\_module module**

This is an example Python module for the Python to Read the Docs documentation repository. It is used to show how Sphinx autodoc can be used to auto-generate Python documentation from doc strings like this. . . Written by Matthew John Hayes

**class** example\_module.**ExampleModule**

Bases: object

This is the main class of example\_module. It doesn't do anything useful other than show how classes are documented by autodoc

```
__dict__ = mappingproxy({'__module__':  'example_module', '__doc__':  "\n This is the :
```
**\_\_init\_\_**()

Initialise the ExampleModule class

**\_\_module\_\_ = 'example\_module'**

```
__weakref__
```
list of weak references to the object (if defined)

```
_private_method()
```
Example private method that won't be documented by autodoc unless you add :private-members: to the automodule directive

```
increment(value)
```
Increment the value of self.class\_variable by value passed to this method

**run**()

Run the ExampleModule instance

### <span id="page-5-2"></span><span id="page-5-0"></span>**1.2 main module**

### <span id="page-5-1"></span>**1.3 parser module**

#### parser.**textParser**(*self*, *text*)

General description of my text parser function

#### Parameters

- **self** default parameter
- **text** (string) lorem ipsum come from other method

Returns something importanat

Return type int

# CHAPTER 2

Licence

<span id="page-6-0"></span>Random random lorem sit ipsum dollor

# CHAPTER 3

Indices and tables

- <span id="page-8-0"></span>• genindex
- modindex
- search

Python Module Index

### <span id="page-10-0"></span>e

example\_module, [1](#page-4-1)

### p

parser, [2](#page-5-1)

### Index

### <span id="page-12-0"></span>Symbols

\_\_dict\_\_ (*example\_module.ExampleModule attribute*), [1](#page-4-2) \_\_init\_\_() (*example\_module.ExampleModule method*), [1](#page-4-2) \_\_module\_\_ (*example\_module.ExampleModule attribute*), [1](#page-4-2) \_\_weakref\_\_ (*example\_module.ExampleModule attribute*), [1](#page-4-2) \_private\_method() (*example\_module.ExampleModule method*), [1](#page-4-2)

### E

example\_module (*module*), [1](#page-4-2) ExampleModule (*class in example\_module*), [1](#page-4-2)

## I

increment() (*example\_module.ExampleModule method*), [1](#page-4-2)

### P

parser (*module*), [2](#page-5-2)

### R

run() (*example\_module.ExampleModule method*), [1](#page-4-2)

### T

textParser() (*in module parser*), [2](#page-5-2)